### Klausur - Aufgaben

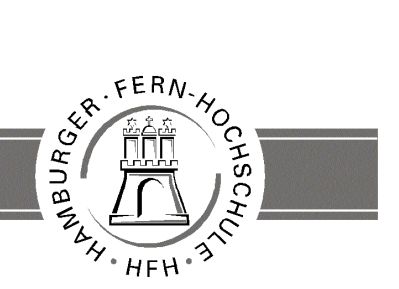

**UNIVERSITY** OF APPLIED SCIENCES

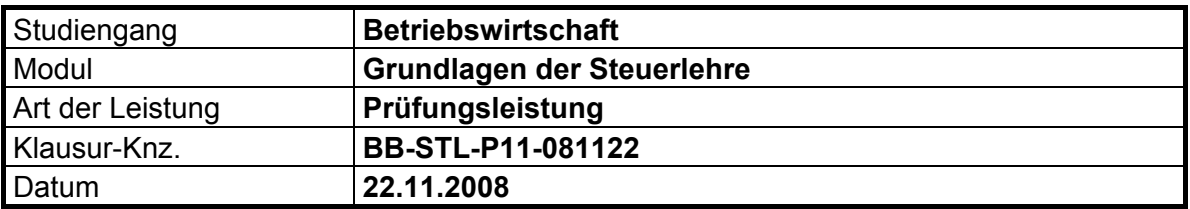

#### **Bezüglich der Anfertigung Ihrer Arbeit sind folgende Hinweise verbindlich:**

- Die Klausur enthält 2 Aufgabenblöcke. In Aufgabenblock A haben Sie alle 5 Aufgaben zu bearbeiten, in Aufgabenblock B haben Sie eine **Wahlmöglichkeit zwischen Aufgabe 6 und 7**. Sollten Sie beide Wahlaufgaben bearbeiten, wird nur Aufgabe 6 gewertet.
- Verwenden Sie ausschließlich das vom Aufsichtführenden **zur Verfügung gestellte Papier** und geben Sie sämtliches Papier (Lösungen, Schmierzettel und nicht gebrauchte Blätter) zum Schluss der Klausur wieder bei Ihrem Aufsichtführenden ab. Eine nicht vollständig abgegebene Klausur gilt als nicht bestanden.
- Beschriften Sie jeden Bogen mit Ihrem **Namen und Ihrer Immatrikulationsnummer**. Lassen Sie bitte auf jeder Seite 1/3 ihrer Breite als Rand für Korrekturen frei und nummerieren Sie die Seiten fortlaufend. Notieren Sie bei jeder Ihrer Antworten, auf welche Aufgabe bzw. Teilaufgabe sich diese bezieht.
- Die Lösungen und Lösungswege sind in einer für den Korrektor **zweifelsfrei lesbaren Schrift** abzufassen. Korrekturen und Streichungen sind eindeutig vorzunehmen. Unleserliches wird nicht bewertet.
- Bei numerisch zu lösenden Aufgaben ist außer der Lösung stets der **Lösungsweg anzugeben**, aus dem eindeutig hervorzugehen hat, wie die Lösung zustande gekommen ist.
- Zur Prüfung sind bis auf Schreib- und Zeichenutensilien ausschließlich die nachstehend genannten Hilfsmittel zugelassen. Werden **andere als die hier angegebenen Hilfsmittel verwendet oder Täuschungsversuche** festgestellt, gilt die Prüfung als nicht bestanden und wird mit der Note 5 bewertet.

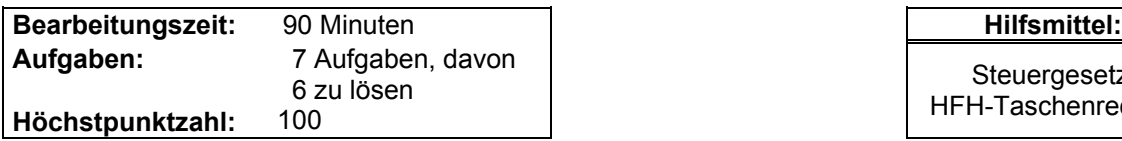

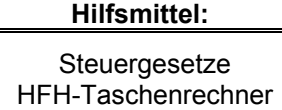

#### **Bewertungsschlüssel**

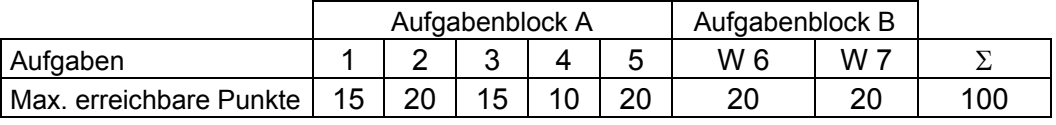

#### **Notenspiegel**

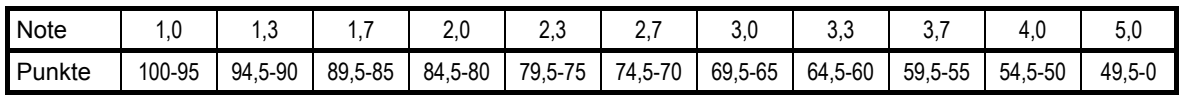

## **Aufgabenblock A 80 Punkte**

# Bearbeiten Sie bitte **alle 5** Aufgaben.

# **Aufgabe 1 15 Punkte**

Steuern lassen sich in unterschiedliche Gruppen einteilen. Nehmen Sie eine politische Einteilung nach der Ertragshoheit vor und nennen Sie jeweils zwei Beispiele (wenn möglich)!

# **Aufgabe 2 20 Punkte**

Die ledige und kinderlose Sabine Ohlsen (28 Jahre) arbeitet in Hamburg als GmbH-Geschäftsführerin und erhält dafür in 2007 eine Jahresvergütung von brutto 82.600,-- €.

- Frau Ohlsen erhält in 2007 Sparzinsen in Höhe von 680, $\epsilon$ .
- Außerdem betreibt sie einen kleinen Marktstand mit selbst gestrickten Pullovern. In 2007 erzielt sie hieraus Einnahmen von 8.900,-- €, die Standgebühren betrugen 900,-- € und der Materialeinsatz 1.100,-- €.
- Frau Ohlsen möchte die folgenden außergewöhnlichen Belastungen geltend machen:
	- 1) Zahnarztrechnungen in Höhe von 8.600,-- € (Eigenanteil 30%)
	- 2) Geldstrafe für überhöhte Geschwindigkeit während einer Geschäftsfahrt in Höhe von 600,-- €
	- 3) Arztrechnungen in Höhe von 3.400,-- € (Eigenanteil 15%)

In welcher Höhe kann Frau Ohlsen in 2007 außergewöhnliche Belastungen geltend machen?

## **Aufgabe 3 15 Punkte**

Im Körperschaftsteuergesetz wird bei den Gesellschafter-Einlagen zwischen offenen und verdeckten Einlagen unterschieden.

Kennzeichnen Sie beide Einlagen und erläutern Sie ihre steuerrechtliche Behandlung anhand je eines Beispiels!

## **Aufgabe 4 10 Punkte**

Wann beginnt und wann endet die Gewerbesteuerpflicht bei Kapitalgesellschaften einerseits und bei Einzelgewerbetreibenden /Personengesellschaften andererseits?

# **Aufgabe 5 20 Punkte**

Der Unternehmer Uwe Unrat betreibt in Hannover ein kleines Restaurant zusammen mit einem Mitarbeiter. Für das III. Quartal 2008 legt er Ihnen die folgenden Nettozahlen vor:

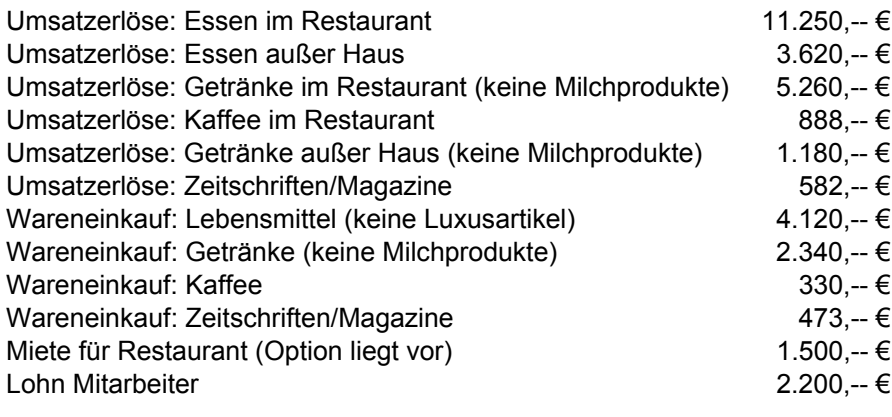

Ermitteln Sie die USt-Zahllast des Herrn Unrat für das III. Quartal 2008!

#### **Aufgabenblock B 20 Punkte**

### **Wahlmöglichkeit:**

### Bearbeiten Sie bitte **entweder** Aufgabe 6 **oder** Aufgabe 7!

# **Wahl-Aufgabe 6 20 Punkte**

Die ledige Marie Markmann (32 Jahre) wohnt in Celle und erzielt im Jahr 2007 aus selbständiger Tätigkeit als Tierärztin einen Gewinn von 35.000,-- €. Sie ist außerdem an einer GmbH beteiligt und erhält in 2007 Dividenden in Höhe von 7.200,-- € auf ihrem Bankkonto gutgeschrieben. Erträge aus Aktienspekulation betrugen in 2007 300,-- €. Die abzugsfähigen Sonderausgaben betrugen in 2007 2.500,-- €.

Berechnen Sie die Einkommensteuer für 2007 (ohne Solidaritätszuschlag und Kirchensteuer)!

### **Wahl-Aufgabe 7 20 Punkte**

Die Bekanntgabe des Einkommensteuerbescheides 2007 von Herrn Herbert Herrlich erfolgt am 04.08.2008. Am 03.09.2008 wird Herr Herrlich als akuter Notfall in ein nahe liegendes Krankenhaus gebracht. Am Dienstag, den 07.10.2008 wird er als geheilt aus dem Krankenhaus entlassen. Bis Ende Oktober macht Herr Herrlich erst einmal Urlaub und beginnt am 03.11.08 wieder zu arbeiten. Am 20.11.2008 wirft Herrlich seinen Einspruch gegen den Einkommensteuerbescheid 2007 ein (eine Bescheinigung über den Krankenhausaufenthalt liegt bei) und stellt einen Antrag auf Wiedereinsetzung.

Wie wird das Finanzamt über den Antrag entscheiden? Begründen Sie Ihre Antwort detailliert!

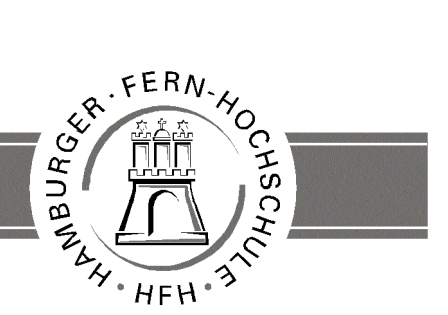

**UNIVERSITY** OF APPLIED SCIENCES

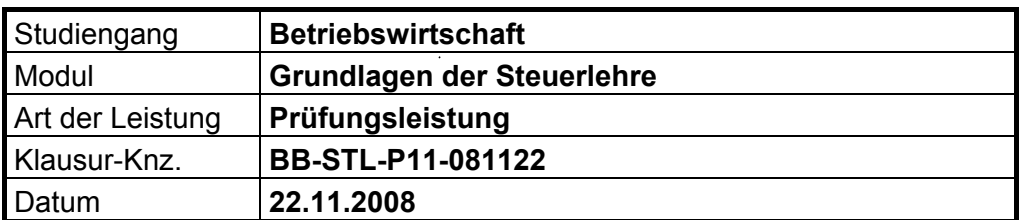

#### **Für die Bewertung und Abgabe der Prüfungsleistung sind folgende Hinweise verbindlich vorgeschrieben:**

- Die Vergabe der Punkte nehmen Sie bitte so vor wie in der Korrekturrichtlinie ausgewiesen. Eine summarische Angabe von Punkten für Aufgaben, die in der Korrekturrichtlinie detailliert bewertet worden sind, ist nicht gestattet.
- Nur wenn die Punkte für eine Aufgabe nicht differenziert vorgegeben sind, ist ihre Aufschlüsselung auf die einzelnen Lösungsschritte Ihnen überlassen.
- Stoßen Sie bei Ihrer Korrektur auf einen anderen richtigen Lösungsweg, dann nehmen Sie bitte die Verteilung der Punkte sinngemäß zur Korrekturrichtlinie vor.
- Sollte ein Prüfling im Wahlbereich beide Aufgaben bearbeitet haben, so ist nur die erste zur Bewertung heranzuziehen.
- Rechenfehler sollten grundsätzlich nur zur Abwertung eines Teilschritts führen. Wurde mit einem falschen Zwischenergebnis richtig weiter gerechnet, so erteilen Sie die hierfür vorgesehenen Punkte ohne weiteren Abzug.
- Ihre Korrekturhinweise und Punktbewertung nehmen Sie bitte in einer zweifelsfrei lesbaren Schrift vor: Erstkorrektur in **rot**, evtl. Zweitkorrektur in **grün**.
- Die von Ihnen vergebenen Punkte und die daraus sich gemäß dem nachstehenden Notenschema ergebene Bewertung tragen Sie in den Klausur-Mantelbogen sowie in die Ergebnisliste ein.
- Gemäß der Bachelor-Prüfungsordnung ist Ihrer Bewertung folgendes Notenschema zu Grunde zu legen:

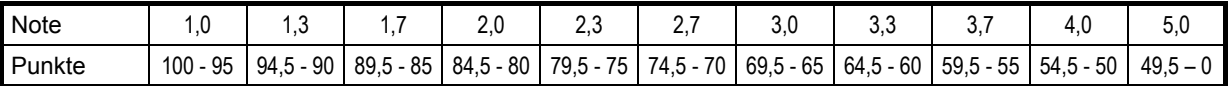

• Die korrigierten Arbeiten reichen Sie bitte spätestens bis zum

# **10. Dezember 2008**

an Ihr Studienzentrum ein. Dies muss persönlich oder per Einschreiben erfolgen. Der angegebene Termin **ist unbedingt einzuhalten**. Sollte sich aus vorher nicht absehbaren Gründen eine Terminüberschreitung abzeichnen, so bitten wir Sie, dies unverzüglich der Leiterin des Prüfungsamtes anzuzeigen: Birgit.Hupe@hamburger-fh.de bzw. Tel. 040/35094-311.

#### **Bewertungsschlüssel**

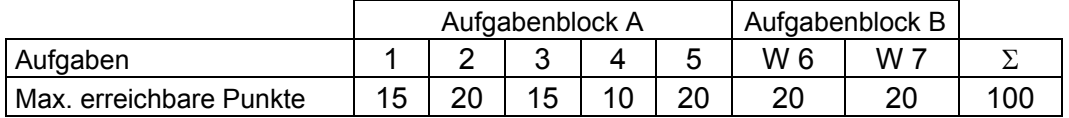

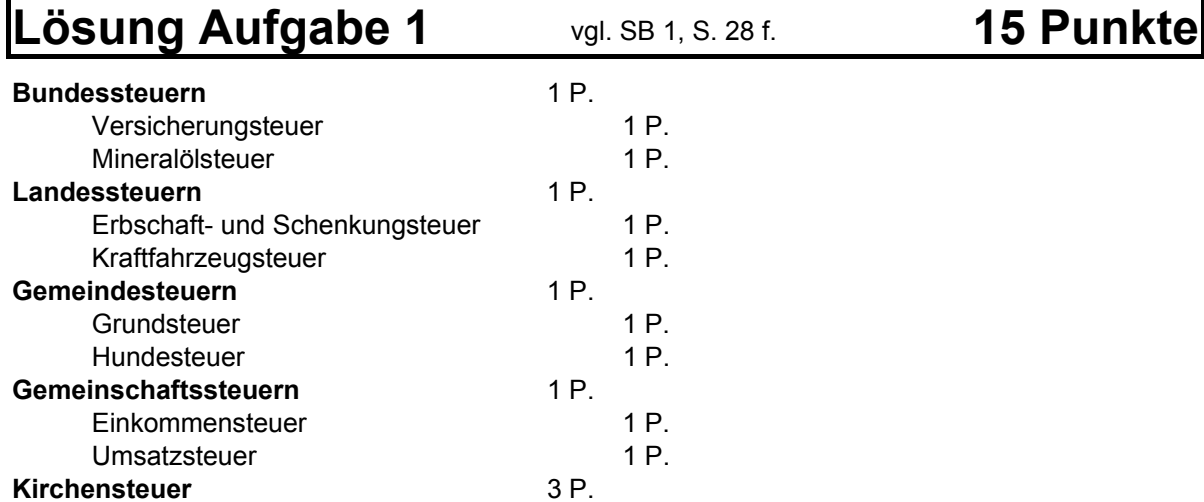

• *Richtig zugeordnete andere Beispiele sind ebenso zu werten.*

• *Es sind maximal zwei Beispiele pro Kategorie zu werten.*

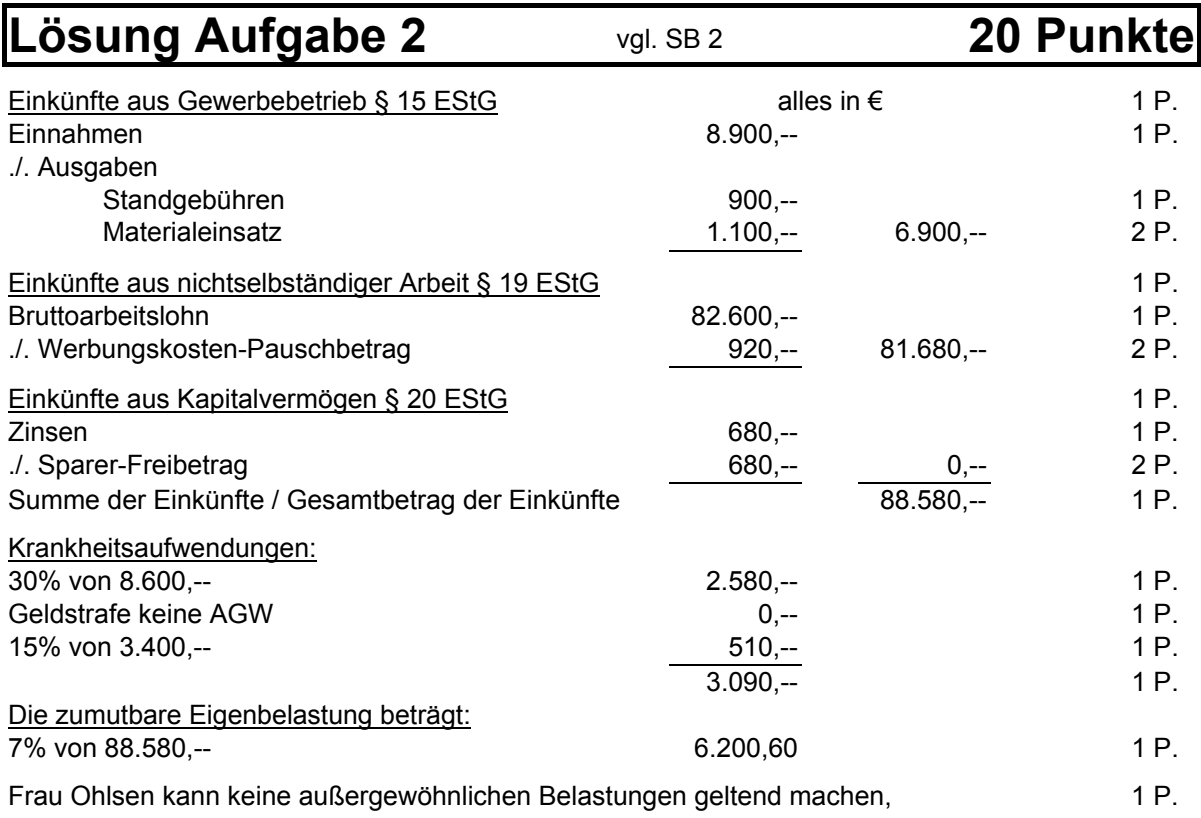

weil die zumutbare Eigenbelastung zu hoch ist.

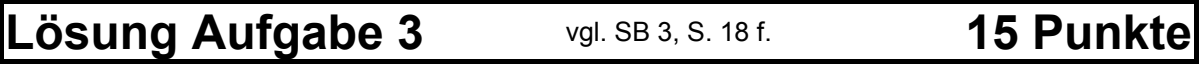

Kennzeichnend für die **offenen Einlagen** ist, dass sie in der Bilanz als erfolgsneutraler Eigenkapitalzugang ausgewiesen werden. Die Gewinn- und Verlustrechnung wird von diesem Vorgang nicht betroffen. 2,5 P.

#### **Beispiel:**

Die XY-GmbH führt eine Erhöhung des Stammkapitals um 100.000,-- € durch. Der Gesellschafter X zahlt den Betrag bar ein. Durch die Buchung "Kasse an Stammkapital" bleibt dieser Vorgang erfolgsneutral. Die GuV-Rechnung bleibt unberührt. Steuerlich wird dieses Ergebnis durch die Systematik des im § 4 Abs.1 EStG festgeschriebenen Betriebsvermögensvergleichs sichergestellt: Die Mehrung des Reinvermögens der GmbH um 100.000,-- € wird außerhalb der Bilanz um den Wert der Einlage von 100.000,-- € korrigiert.

5 P.

Im Unterschied zur offenen Einlage vereinnahmt die Gesellschaft die **verdeckte Einlage** regelmäßig erfolgswirksam. Dieses ist zwar handelsrechtlich zulässig, jedoch ist steuerrechtlich nach wie vor der Tatbestand der erfolgsneutralen Einlage erfüllt. Gemäß §§ 8 Abs.1 KStG, 4 Abs.1 EStG ist daher eine entsprechende Ergebniskorrektur vorzunehmen. 2,5 P.

#### **Beispiel:**

Gesellschafter X hat der XY-GmbH ein Darlehen in Höhe von 100.000,-- € gewährt und verzichtet aufgrund von Liquiditätsproblemen der GmbH auf dessen Rückzahlung. Die Buchung "Darlehen an sonstige betriebliche Erträge" bei der GmbH führt zur erfolgswirksamen Behandlung des Darlehenserlasses. Auch in diesem Fall ist die Mehrung des Reinvermögens gemäß § 4 Abs.1 EStG durch die Verminderung um die Einlagen zu neutralisieren.

| Lösung Aufgabe 4                                                                                                    | vgl. SB 4, S. 9 | <b>10 Punktel</b> |                 |
|----------------------------------------------------------------------------------------------------|-----------------|-------------------|-----------------|
| Bei Kapitalgesellschaften beginnt die Steuerpflicht mit Eintragung in das<br>Handelsregister.                                                                                                    |                 |                   | 2 P.            |
| Zu beachten ist, dass die nach außen tätig gewordene Vorgesellschaft zusammen<br>mit der später eingetragenen Kapitalgesellschaft einen einheitlichen Steuer-<br>gegenstand bildet.                                                                                                    |                 |                   | 1P <sub>1</sub> |
| Das Ende der Steuerpflicht fällt bei Kapitalgesellschaften auf den Zeitpunkt, in dem<br>das Vermögen an die Gesellschafter verteilt worden ist, somit auf den Zeitpunkt, in<br>dem keinerlei Tätigkeit mehr ausgeübt wird.                                                                  |                 |                   | 2 P.            |
| Im Gegensatz hierzu beginnt bei natürlichen Personen und PersGes/MU die<br>Gewerbesteuerpflicht erst mit Aufnahme seiner werbenden Tätigkeit.                                                                                                    |                 |                   | 2 P.            |
| Werbende Tätigkeiten sind z.B. die Eröffnung des Geschäftslokals, Werbung,<br>Kundenbesuche oder die Aufnahme der geschäftlichen Leistungen. Bloße Vorbe-<br>reitungshandlung, die die Gewerbesteuerpflicht noch nicht auslöst, ist beispiels-<br>weise das Anmieten eines Geschäftslokals. |                 |                   | 1 P.            |

<sup>•</sup> Das Ende der Gewerbesteuerpflicht ist mit der Einstellung der werbenden Tätigkeit zu datieren. 2 P.

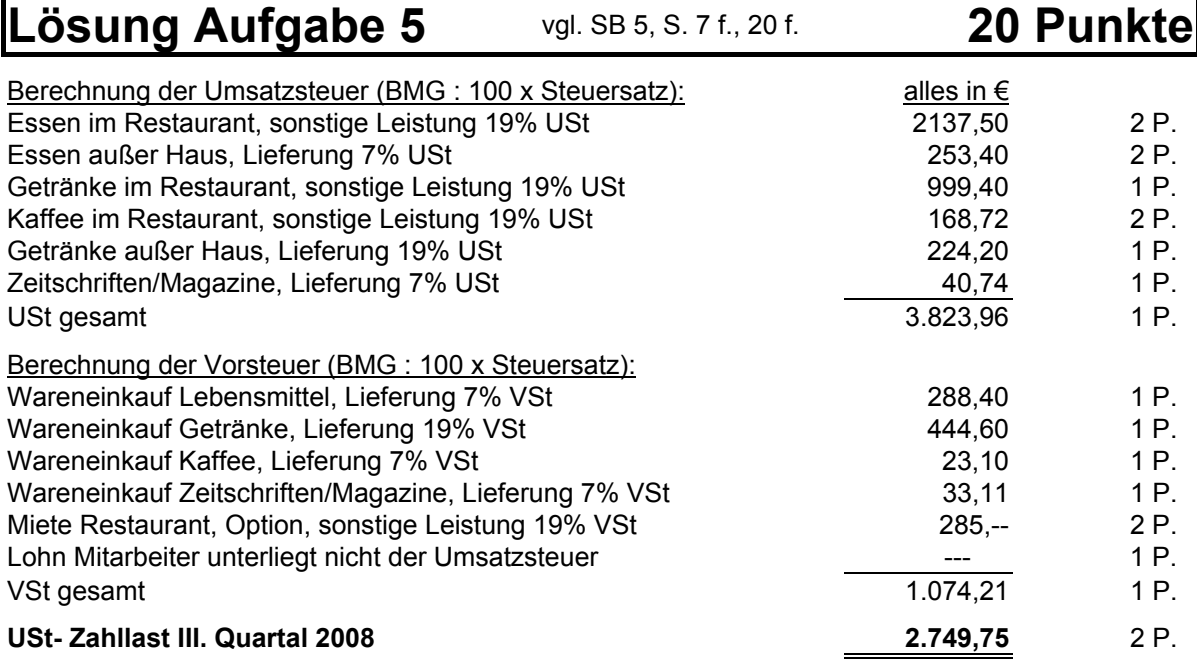

# **Lösung Aufgabe W6** vgl. SB 6, S. 17 ff. **20 Punkte**

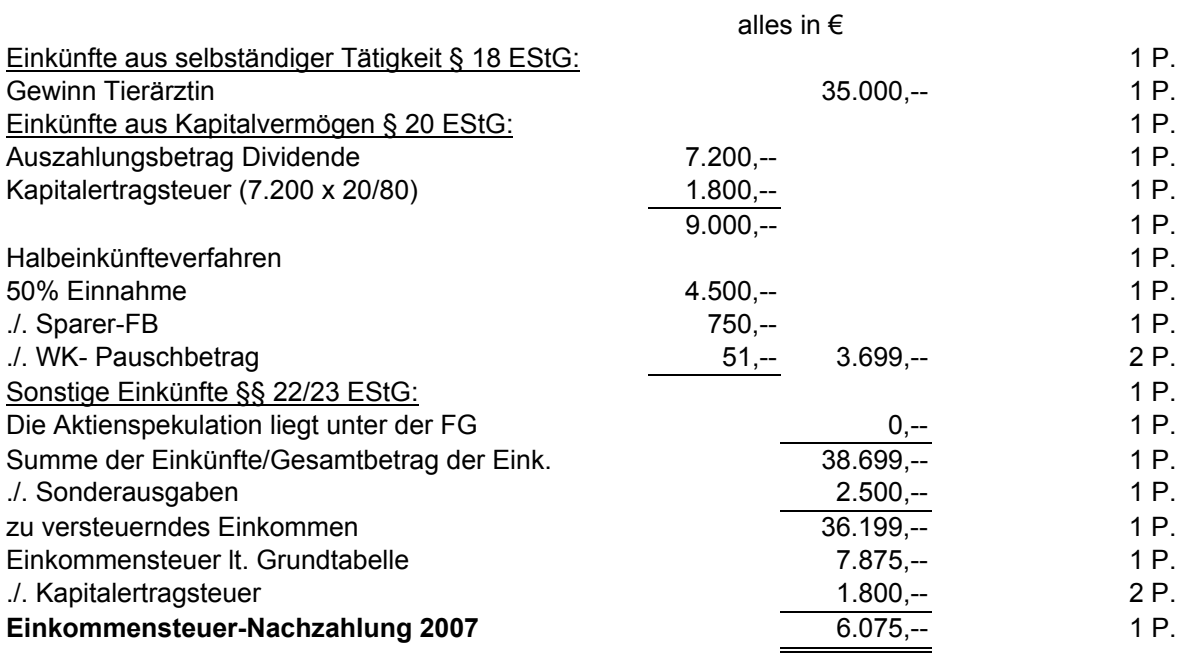

# **Lösung Aufgabe W7** vgl. SB 7, S. 19 ff. **20 Punkte**

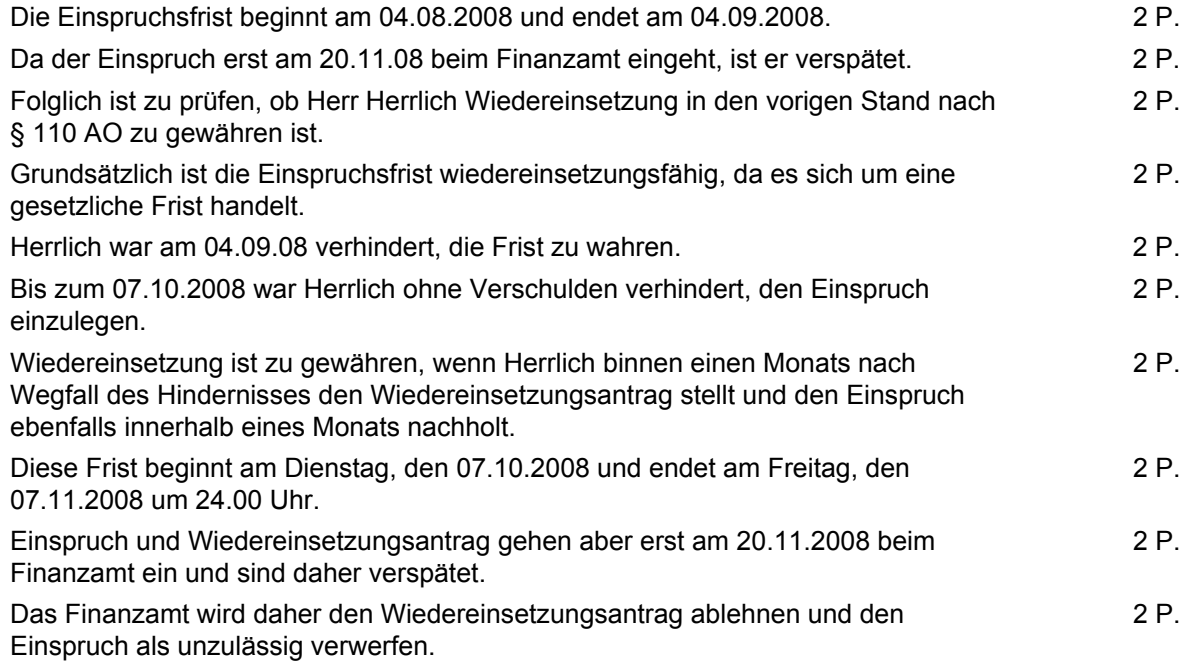